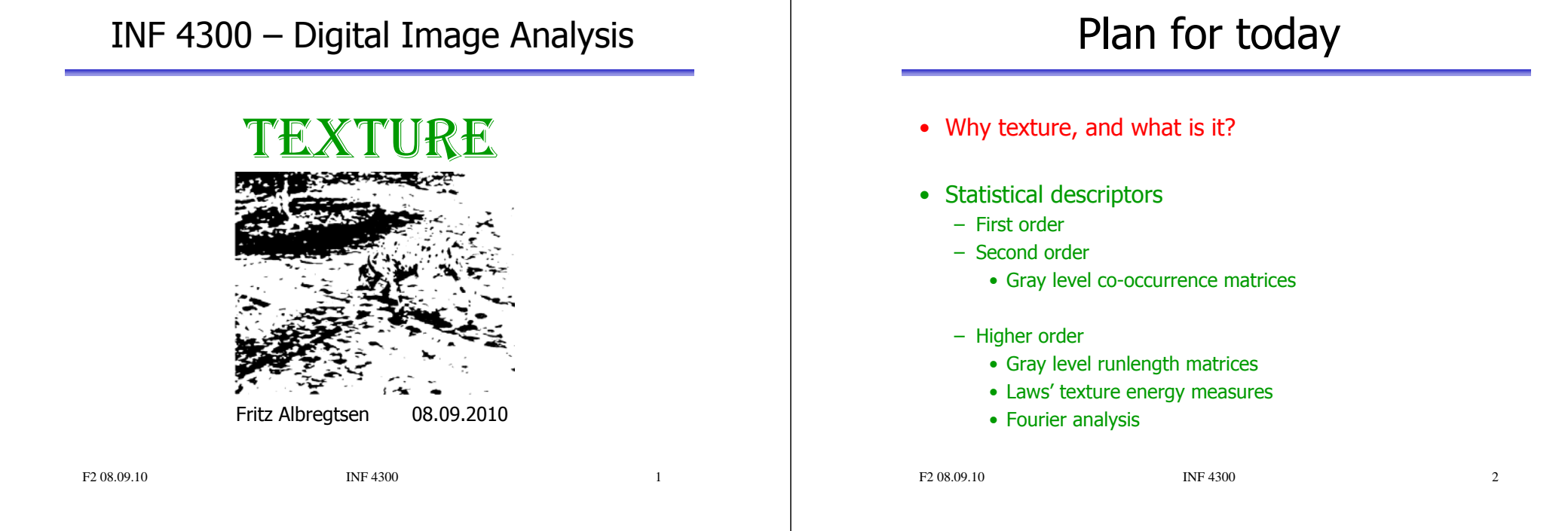

## What is segmentation?

- A process that splits the image into meaningful regions.
- One of the most important elements of a complete image analysis system.
- Segmentation gives us regions and objects that we may later describe and recognize.
- The simplest case: two classes:
	- Foreground
	- Background

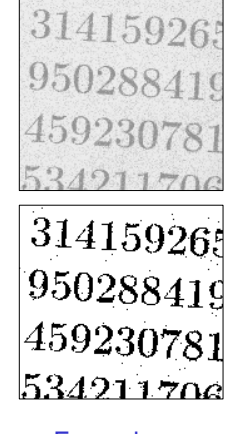

#### Example: find symbols for OCR

### Segmentation problems

- Usually several objects in an image.
- Objects are seldom alike, even if they are of same class.
- Often several classes.
- Lighting may vary over image.
- Reflection, color etc. may vary.
- We perceive
	- intensity,
	- color,
	- and **texture**.

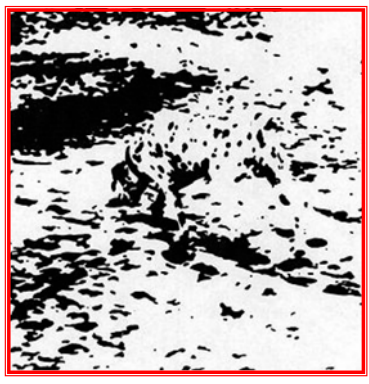

What and where is the object in this image?

F<sub>2</sub> 08.09.10 INF 4300

### What is texture?

• Intuitively obvious, but no precise definition exists – "fine, coarse, grained, smooth" etc • Texture consists of texture primitives, texels, – a contiguous set of pixels with some tonal and/or regional property • Texture can be characterized by – tone, intensity properties of texels – structure, spatial relationships of texels • A texel is the characteristic object

that the texture consists of (the "brick in the wall")

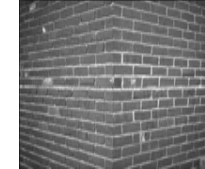

F2 08.09.10 **INF 4300** 5 • Textures are highly scale dependent.

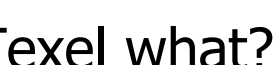

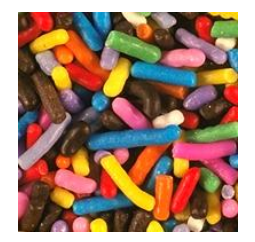

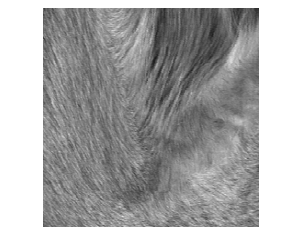

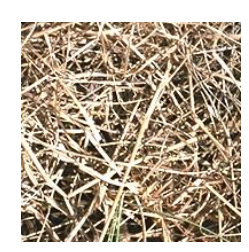

Note that you can define texels in any image scale, and that the best image scale for analysis is problem dependent.

### How do we segment these images?

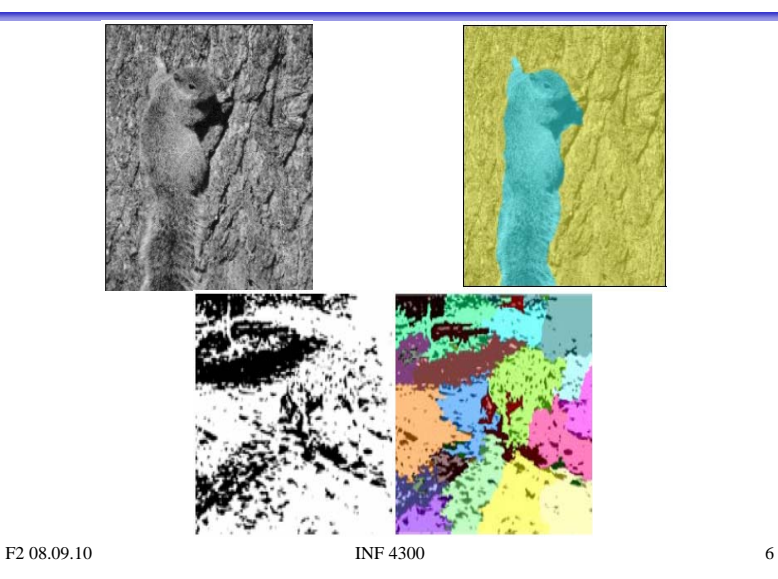

Texel what?

### Uses for texture analysis

- • Segment an image into regions with the same texture, i.e. as a complement to graylevel or color
- Recognize or classify objects in images based on their texture
- Find edges in an image, i.e. where the texture changes
- •"shape from texture"
- object detection, compression, synthesis
- Industrial inspection: – find defects in materials

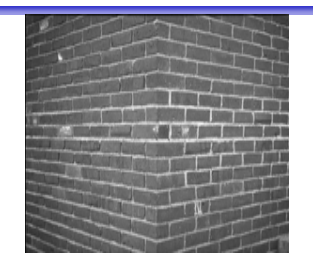

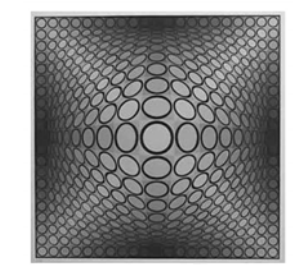

### Features

F2 08.09.10 9 • Features can be found from:– Homogeneous regions • Mean and variance are useful for describing homogeneous regions – Edges • Gives the borders between the regions – The texture of the local window• A feature that describes how the gray levels in a window varies, e.g. roughness, regularity, smoothness, contrast etc.

### A simple approach to texture

- To be able to find changes in texture in an image, a simple strategy is to perform texture measurements on a sliding window
- Most texture features can be summed up as scalars, so we can assign features to each of the image pixels corresponding to window centers
- For each pixel, we now have a description of the "texture" in its neighborhood
- • Beware of image edges, edge artifacts will occur!

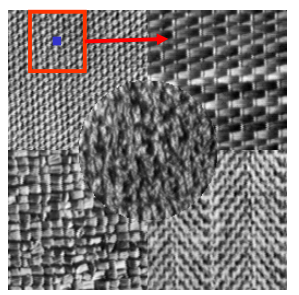

Compute a local texture measure in a local window. Slide the window around in the image. This gives a new texture feature image

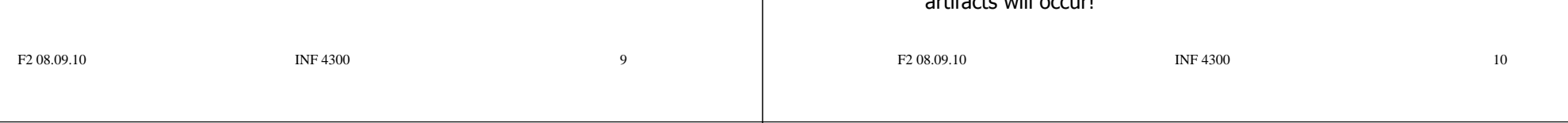

## Computing texture images

- Select a window size and a texture measure
- For each pixel (i,j) in the image:
	- Center the window at pixel (i,j)
	- Compute the texture measure
		- One value is computed based on the gray-level variations of pixels inside the image
	- Assign the computed value to the center pixel  $(i,j)$  in a new image of the same size
- This is similar to filtering
- Pixels close to the image border can be handled in the same manner as for filtering/convolution

### Texture feature image example

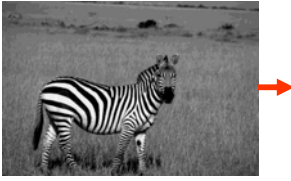

Input image For each pixel, compute a local homogeneity measure in a local window.Create a new image with the homogeneity values.

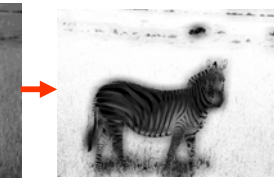

similar values.

Create a new image with the homogeneity values. Try to get an image where pixels belonging to

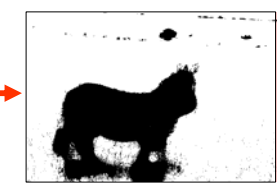

Segment the feature image.

the same texture type get

### "Texture" – description of regions

- •Remember: we estimate local properties (features) to be able to<br>isolate regions which are similar in an image (segmentation), and isolate regions which are similar in an image (segmentation), and possibly later identify these regions (classification), usually with the final goal of object description
- One can describe the "texture" of a region by: – smoothness, roughness, regularity, orientation...
- Problem: we want the local properties to be as "local" as possible
- Large region or window
	- Precise estimate of features
	- Imprecise estimate of location
- Small window
	- Precise estimate of location
	- Imprecise estimate of feature values

F2 08.09.10 **INF 4300 INF 4300** 13

### Texture description is scale dependent

- What is our goal for texture description in the image?
- Scale impacts the choice of texels, or vice versa
- The curtain can be described as a repetition of single threads, a configuration of meshes or as a repetition of folds.

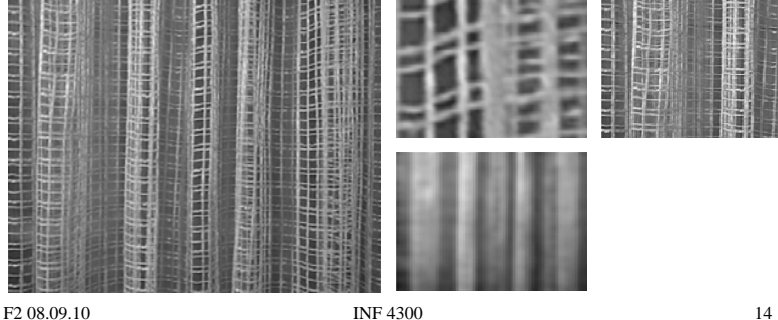

# Example

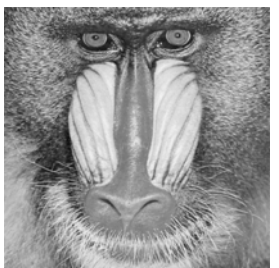

Original image Variance feature

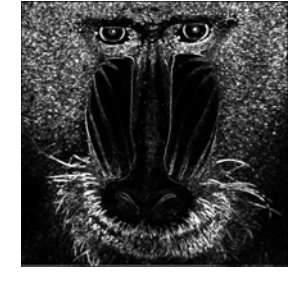

computed in window of size 3x3

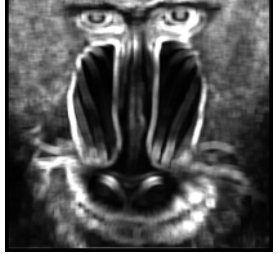

Variance featurecomputed in window of size 15x15

### Statistical texture description

- Describe texture in a region by a vector of statistics (feature vector)
	- First order statistics from graylevel intensity histogram p(i)
		- Mean, variance, 3. and 4. order moment
	- Second order statistics,

describing relation between pixel pairs

- How does the gray levels of pixels i and j at a distance d depend on each other. Are they similar or different?
- Higher order statistics,
	- quantize region in runs of pixels

F2 08.09.10 **INF 4300 INF 4300 I** 

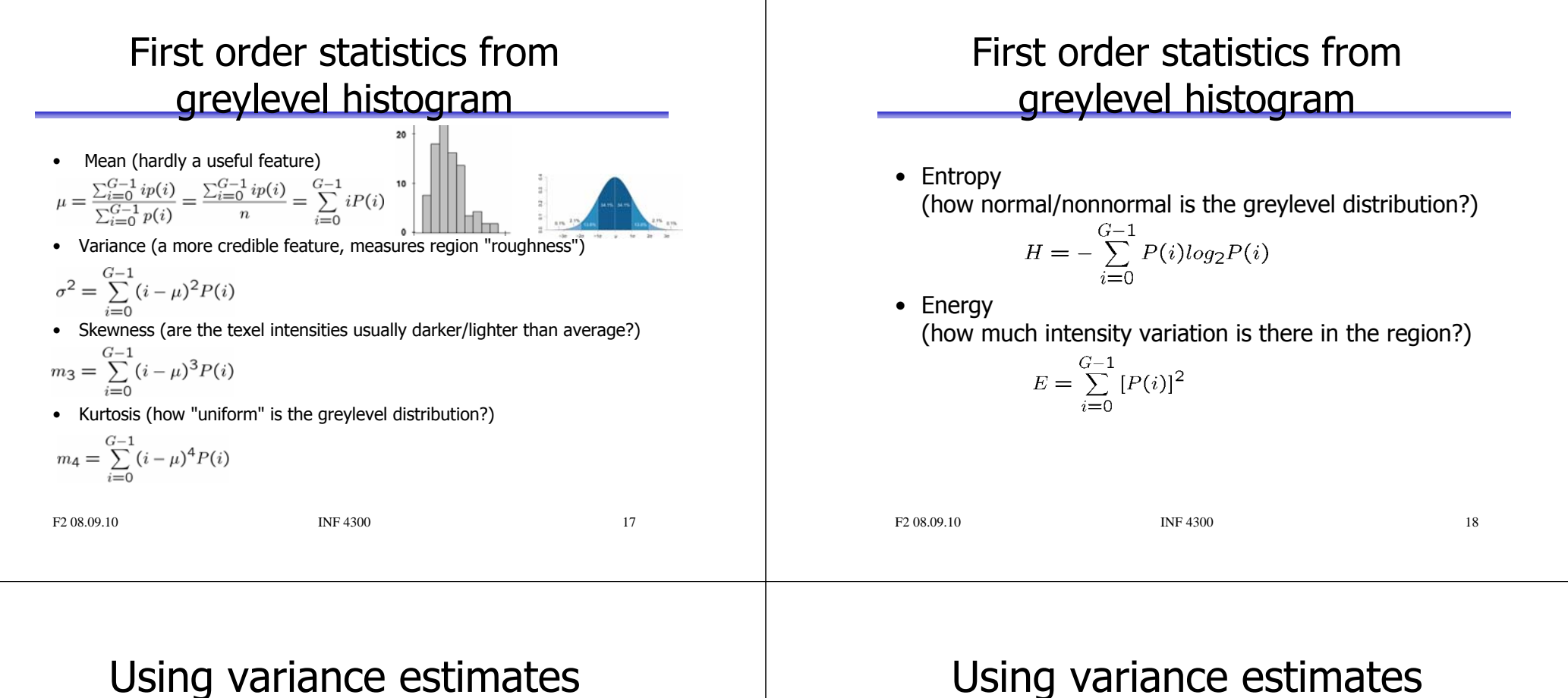

- Variance,  $\sigma^2$ , is directly a measure of "roughness"
- A measure of "smoothness" is

$$
R = 1 - \frac{1}{1 + \sigma^2}
$$

- R is close to 0 for homogenous areas
- $-$  R tends to 1 as  $\sigma^2$ , "roughness", increase

### Using variance estimates

•"Coefficient of variation"

$$
cv = \frac{\sigma_w(x, y)}{\mu_w(x, y)}
$$

- where  $\sigma_w$  and  $\mu_w$  is dependent on the window,  $w$  centered in  $(\mathsf{x},\mathsf{y})$
- cv is scale invariant

$$
i' = Ai
$$

– but not shift invariant

$$
i^{'} = i + B
$$

- – alternatives
	- use median instead of mean
	- interpercentil-distance instead of standard deviation

F2 08.09.10 **INF 4300** 20

### **Skewness**

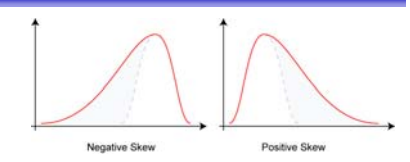

- Higher order moments can also be used for texture description
- $\gamma_3 = \frac{1}{2} \sum_{i=0}^{G-1} (i \mu)^3 P(i) = \frac{m_3}{2}$ • Skewness
	- **Skewness** is a measure of the asymmetry of the probability distribution of a variable
	- Measures if there is a "wider" range of either darker or lighter pixels than average
	- Positive skew: The right tail is longer; the *mass* of the distribution is concentrated on the left of the figure (more darker pixels than average).
	- **Negative skew**: The left tail is longer; the mass of the distribution is concentrated on the right of the figure.

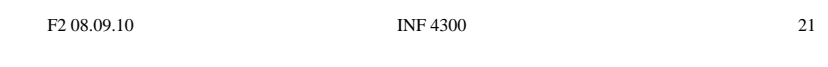

Region 1

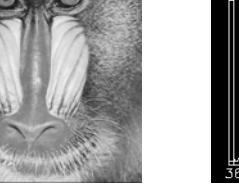

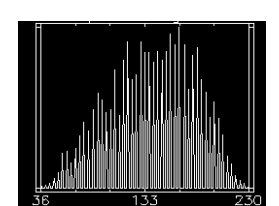

Skewness example

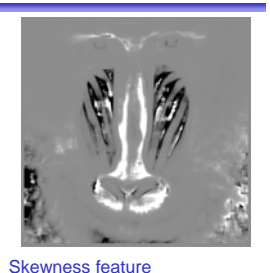

Histogram - Region 1

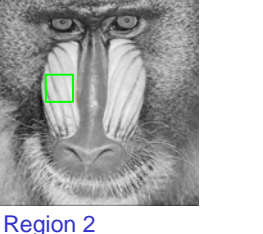

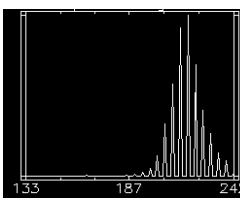

Histogram - Region 2

Computed in 15x15 windowRegion1: all gray levels occur Histogram is fairly symmetric Skewness is gray (average) Region2: bright pixels more frequent. Histogram asymmetric. Skewness is dark.

F2 08.09.10 INF 4300 22

### **Kurtosis**

- Kurtosis
	- $\gamma_4 = \frac{1}{\sigma^4} \sum_{i=0}^{G-1} (i \mu)^4 P(i) 3 = \frac{m_4}{\sigma^4} 3$
	- Measure of the "peakedness" of the **probability distribution** of a variable
	- A high kurtosis distribution has a sharper "peak" and flatter "tails"
	- Low kurtosis distribution has a more rounded peak with wider "shoulders"

### First order statistics - Entropy

• Entropy (how uniform is the graylevel distribution?)

$$
H = -\sum_{i=0}^{G-1} P(i)log_2 P(i)
$$

- We see that 0 ≤ H ≤ logG
- Remember entropy from compression:
	- http://www.ifi.uio.no/~inf2310/v2006/forelesninger/inf2310\_kompresjon.pdf
	- H is a lower limit on the average code word length in compression
- Here, we use H as a texture feature, computed in a local window

### Entropy example

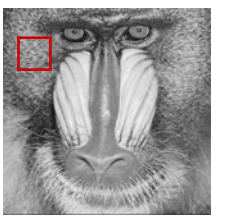

Region 1

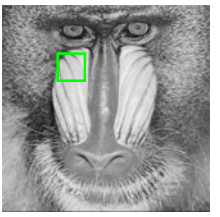

Region 2

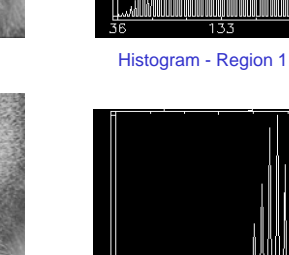

F2 08.09.10 INF 4300 25 Histogram - Region 2

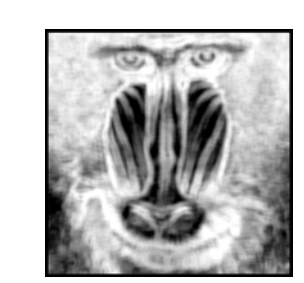

Entropy feature Computed in 15x15 **Window** 

Region1: high entropy Region2: low entropy

### First order statistics - Energy

• Energy (how much intensity variation is there in the region?)

$$
E = \sum_{i=0}^{G-1} [P(i)]^2
$$

- A measure of heterogeneity
- If all P(i) are equal (histogram is uniform), E=1/G
- If the image contains only one gray level:  $E=(G-1)\times 0+1\times 1=1$
- Thus,  $1/\mathsf{G}\leq\mathsf{E}\leq 1$

```
F2 08.09.10 INF 4300 26
```
## 1. order statistics discussion

- 1. order statistics can separate two regions even if  $\mu_1 = \mu_2$ , as long as  $\sigma_1^2 \neq \sigma_2^2$
- The statistics of a pixel  $(x, y)$  is found in a local window
- Problems:
	- Edges around objects are exaggerated • Solution: use adaptive windows
	- 1. order statistics does not describe geometry or context
		- Cannot discriminate between

• Solution:

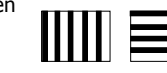

- Calculate 1. order statistics with different resolutions, and obtain indirect information about 2. and higher order statistics.
- Simply use 2. or higher order statistics.

## 1. order description example

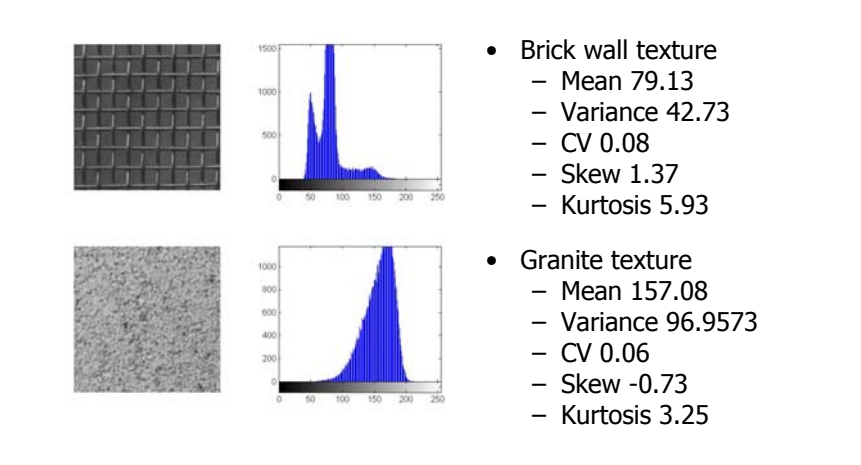

### Second order statistics

- Spatial frequencies / edge frequency
	- Transform to Fourier domain, integrate over rings or wedges
	- Gabor filters combine estimate of orientation and frequency
- Gray-level Co-Occurrence matrices
	- Intensity change "histograms" as a function of distance and direction
	- By far the most popular texture description method due to its simplicity
	- The co-occurrence matrix is an estimate of the second order joint probability, which is the probability of going from gray level *i* to gray level *j*, given the distance  $d$  between two pixels along a given direction  $\theta$ .

### Gray Level Coocurrence Matrices (GLCM)

- •Matrix element  $P(m,n)$  in a GLCM is 2. order probability of changing<br>from graylevel m to n when moving distance d in the direction  $\theta$ of the image, or equivalent,  $(\varDelta x, \varDelta y)$
- From a  $M \times N$  image with G graylevels, and  $f(m,n)$  is the intensity. Then  $P(i, j | \Delta x, \Delta y) = WQ(i, j | \Delta x, \Delta y)$ , where  $W = \frac{1}{(M - \Delta x)(N - \Delta y)}$ ,  $Q(i, j | \Delta x, \Delta y) = \sum_{n=1}^{N - \Delta y} \sum_{m=1}^{M - \Delta x} A$  $N-\Delta y M-\Delta x$ and $\begin{cases} 1 & \text{if } f(m,n) = i \text{ og } f(m + \Delta x, n + \Delta y) = j \\ 0 & \text{else} \end{cases}$  $A = \cdot$
- Alternative notation, dependent on direction and distance,  $P(i,j | d, \theta)$

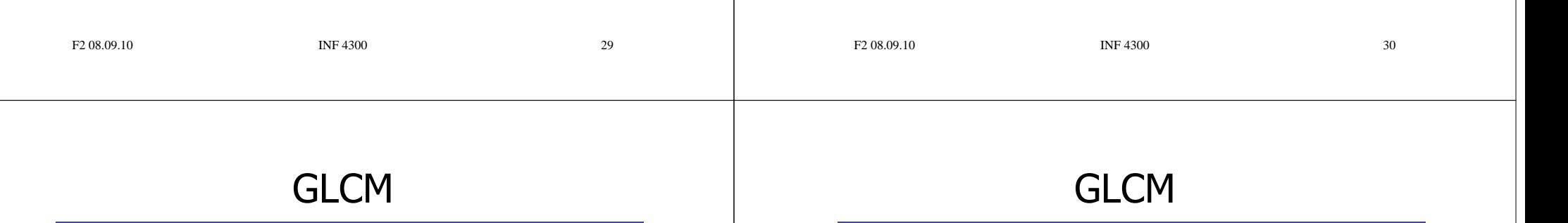

- From one window of size  $w \times w$  we get one GLCM matrix
- The dimension of the co-occurrence matrix is  $G\!\!\times\!\!G$ if we have  $G$  gray-levels in the image.
- Choose a distance  $d$  and a direction  $\theta$

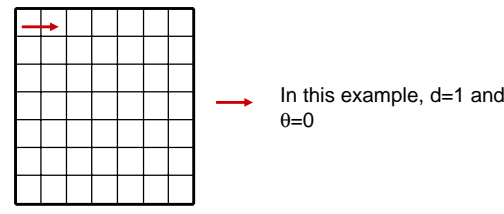

• Check all pixel pairs with distance  $d$  and direction  $\theta$  inside the window.  $Q(i,j|d,\theta)$  is the number of pixel pairs where pixel 1 in the pair has pixel value *i* and pixel 2 has pixel value *j*.

#### F2 08.09.10 **INF 4300 INF 4300** 31

 $d=1$ ,  $\theta=0$  correspond to  $dx=0$ ,  $dy=1$ 

Image  $0 \rightarrow 1 \quad 1 \quad 2$ 

 $0\quad 2\quad 3$ 

 $2 \t2 \t3 \t3$ 

 $2\quad 2$ 

 $\Omega$ 

 $\Omega$  $\blacksquare$  $2 \quad 3 \quad 2$ 

 $\mathbf{1}$ 

This row has no neighbors to the right. The number of pixel pairs that we can compute is  $Ny \times (Nx-1) = 5 \times (5-1)$ 

 $\sqrt{3}$ 

 $\vert$ 3

Iз

 $\mathsf{I}2$ 

 $|2\rangle$ 

 $i=0$ 

 $\mathbf{1}$ 

 $\overline{2}$ 

3

3

 $\overline{O}$ 

 $\Omega$ 

 $5/20$ 

 $2/20$ 

 $Q(i,j|d, \theta)$ 

 $P(i,j|d,\theta)$  is normalized by W, the number of

pixel pairs inside the window.

gray level j

Cooccurrence Matrix

 $\overline{2}$ 

 $1/20$ 

 $3/20$ 

 $3/20$ 

 $2/20$ 

 $\mathbf{1}$ 

 $\sqrt{2}/20$ 

 $1/20$ 

 $\Omega$ 

 $\Omega$ 

gray level i

 $i=0$ 

 $1/20$ 

 $\Omega$ 

 $\circ$ 

 $\Omega$ 

## GLCM – practical issues

- The matrix must have an "average occupancy level" that is large enough:
	- Reduce number of graylevels (Less precise description if the texture has low contrast)
		- Select L =number of gray levels
		- Rescale the image if necessary to use these levels using (histogram transform)
		- Requantize the scaled image from  $G$  to  $L$  gray levels before GLCM computation
	- Increase window size (Errors due to changes in texture)
- Heuristics:
	- $-$  16 graylevels is usually sufficient
	- window should be *30 x 30 50* x *50* pixels.

### Preprocessing examples

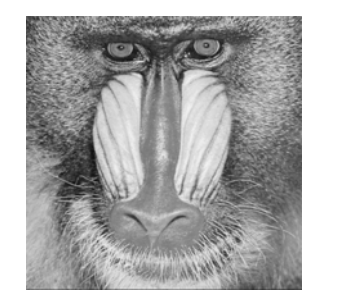

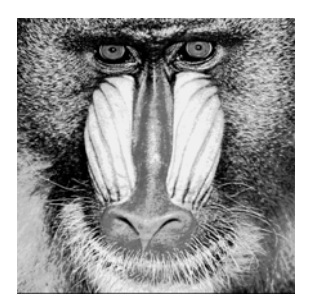

Original image Histogram-equalized and requantized to

F2 08.09.10 **INF 4300** 33 F2 08.09.10 **INF 4300** 34 16 gray levels

### GLCM matrices for subregions

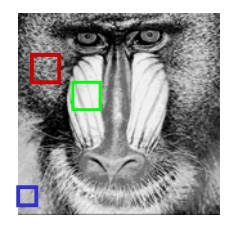

Subregions of image

Fur1  $d=1, \theta=0$ 

GLCM matrix

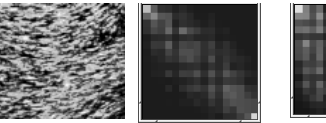

Nose Fur2 GLCM matrices $d=1, \theta=0$ GLCM matrix  $d=1, θ=90$ 

### **GLCM**

- Usually a good idea to reduce the number of  $(d, \theta)$  variations evaluated
- Simple pairwise relations:
- $P(d,0^0) = P<sup>t</sup>(d,180^0)$
- P(d,450 ) = P t (d,2250 )
- $P(d, 90^\circ) = P^t(d, 270^\circ)$
- P(d,1350 ) = P t (d,3150 )

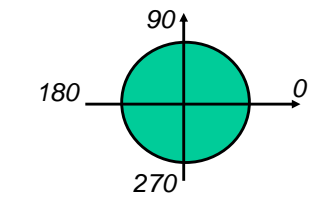

- Isotropic matrix by averaging  $P(\theta)$ ,  $\theta \in \{0^{\circ}, 45^{\circ}, 90^{\circ}, 135^{\circ}\}$ – Beware of differences in effective window size!
- An isotropic texture is equal in all directions
- If the texture has a clear orientation, we select  $\theta$  according to this.

### Isotropic GLCM example

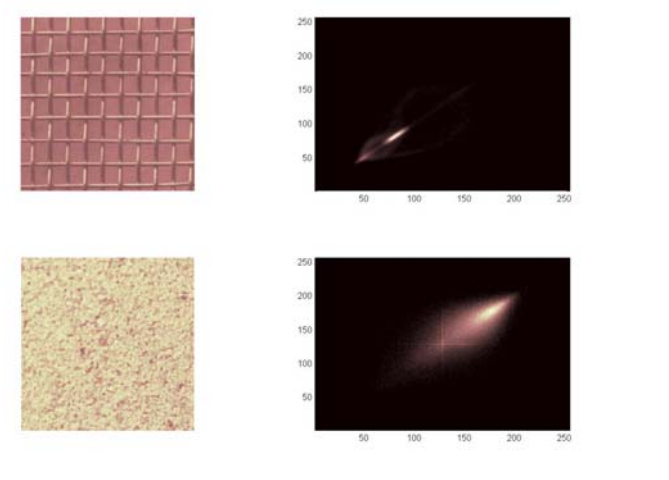

F2 08.09.10 **INF 4300 INF 4300** 37

### How to use the GLCM

- Can be used directly to measure statistical distance between textures.
- Usually, used by extracting secondary features
	- Haralick et al. and Conners et al.
	- Features are usually strongly correlated, using more than 4-5 simultaneously is not advisable
	- Need to evaluate several distances  $d$ 
		- Would you perform anti-aliasing filtering for d>1 ?
	- Optimal set of features is problem dependent
- It is also advisable to preprocess by histogram transform to remove effect of absolute gray level.
- Usually, we want to make the features "rotation" invariant by using the isotropic GLCM (remember different weights).

### GLCM Features

• Angular Second Moment,

 $ASM = \sum_{i=0}^{G-1} \sum_{j=0}^{G-1} \{P(i,j)\}^2$ 

- ASM is a measure of homogeneity of an image.
- A homogeneous scene will contain only a few gray levels, giving GLCM with a few but relatively high values of  $P(i,j)$ .
- Thus, the sum of squares will be high.
- Entropy,  $E = -\sum_{i=0}^{G-1} \sum_{j=0}^{G-1} P(i,j) \times log(P(i,j))$ 
	- Inhomogeneous scenes have low first order entropy, while a homogeneous scene has a high entropy.
	- Maximum Entropy is reached when all probabilities are equal

### GLCM Features

F2 08.09.10 **INF 4300** 38

- Correlation,
	- Correlation is a measure of gray level linear dependence between the pixels at the specified positions relative to each other.

$$
COR = \sum_{i=0}^{G-1} \sum_{j=0}^{G-1} \frac{(i - \mu_i)(j - \mu_j)P(i, j)}{\sigma_i \sigma_j}
$$
  
\n
$$
\mu_j = \sum_{i=0}^{G-1} \sum_{j=0}^{G-1} jP(i, j) \qquad \sigma_j = \sum_{i=0}^{G-1} \sum_{j=0}^{G-1} (j - \mu_j)^2 P(i, j)
$$
  
\n
$$
\mu_i = \sum_{i=0}^{G-1} \sum_{j=0}^{G-1} iP(i, j) \qquad \sigma_i = \sum_{i=0}^{G-1} \sum_{j=0}^{G-1} (i - \mu_i)^2 P(i, j)
$$

### GLCM Features

- Contrast,
	- This measure of contrast or local intensity variation will favor contributions from  $P(i,j)$  away from the diagonal, i.e.  $i \neq j$

$$
CTR = \sum_{n=0}^{G-1} n^2 \left\{ \sum_{i=1}^{G} \sum_{j=1}^{G} P(i,j) \right\}, \quad |i - j| = n
$$

- Inverse Difference Moment (also called homogeneity)
	- IDM is also influenced by the homogeneity of the image.
	- $-$  Because of the weighting factor  $(1+(i-j)^2)^{-1}$  IDM will get small contributions from inhomogeneous areas ( $i \neq j$ ).
	- The result is a low IDM value for inhomogeneous images, and a relatively higher value for homogeneous images.

$$
IDM = \sum_{i=0}^{G-1} \sum_{j=0}^{G-1} \frac{1}{1 + (i-j)^2} P(i,j)
$$

F2 08.09.10 1NF 4300 1NF 4300 41

## GLCM Features

• Sum of Squares, Variance,

$$
VAR = \sum_{i=0}^{G-1} \sum_{j=0}^{G-1} (i - \mu)^2 P(i, j)
$$

- This feature puts relatively high weights on the elements that differ from the average value of  $P(i, j)$
- GLCM variance uses the GLCM, therefore it deals specifically with the dispersion around the mean of combinations of reference and neighbor pixels, i.e., encoding contextual (2. order) information
- Variance calculated using i or j gives the same result, since the GLCM is symmetrical
- Note that the contextuality is an integral part of this measure; one can measure the variance in pixels in one direction. Thus it is *not* the same as the 1. order statistic variance.

F2 08.09.10 **INF 4300 INF 4300 42** 

### GLCM Features

- $AVE = \sum_{i=0}^{2G-2} iP_{x+u}(i)$ • Sum Average,
- $SEN = -\sum_{i=0}^{2G-2} P_{x+y}(i) \log (P_{x+y}(i))$ • Sum Entropy,
- Difference Entropy,
- Inertia,
- $INR = \sum_{i=0}^{G-1} \sum_{j=0}^{G-1} \{i-j\}^2 \times P(i,j)$
- $SHD = \sum_{i=0}^{G-1} \sum_{j=0}^{G-1} \{i+j \mu_x \mu_y\}^3 \times P(i,j)$ • Cluster Shade,
- Cluster Prominence,

### GLCM feature image examples,  $w=15$

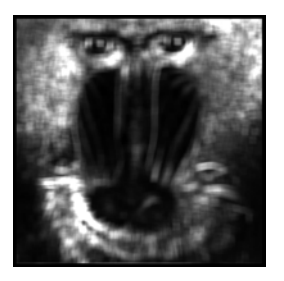

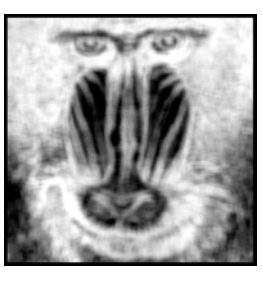

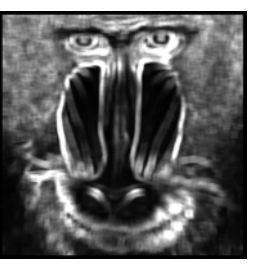

GLCM contrast

GLCM entropy **GLCM** variance

•negative correlated with IDM GLCM entropy is

negatively correlated with ASM

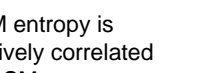

GLCM contrast is

variance

•positively correlated with

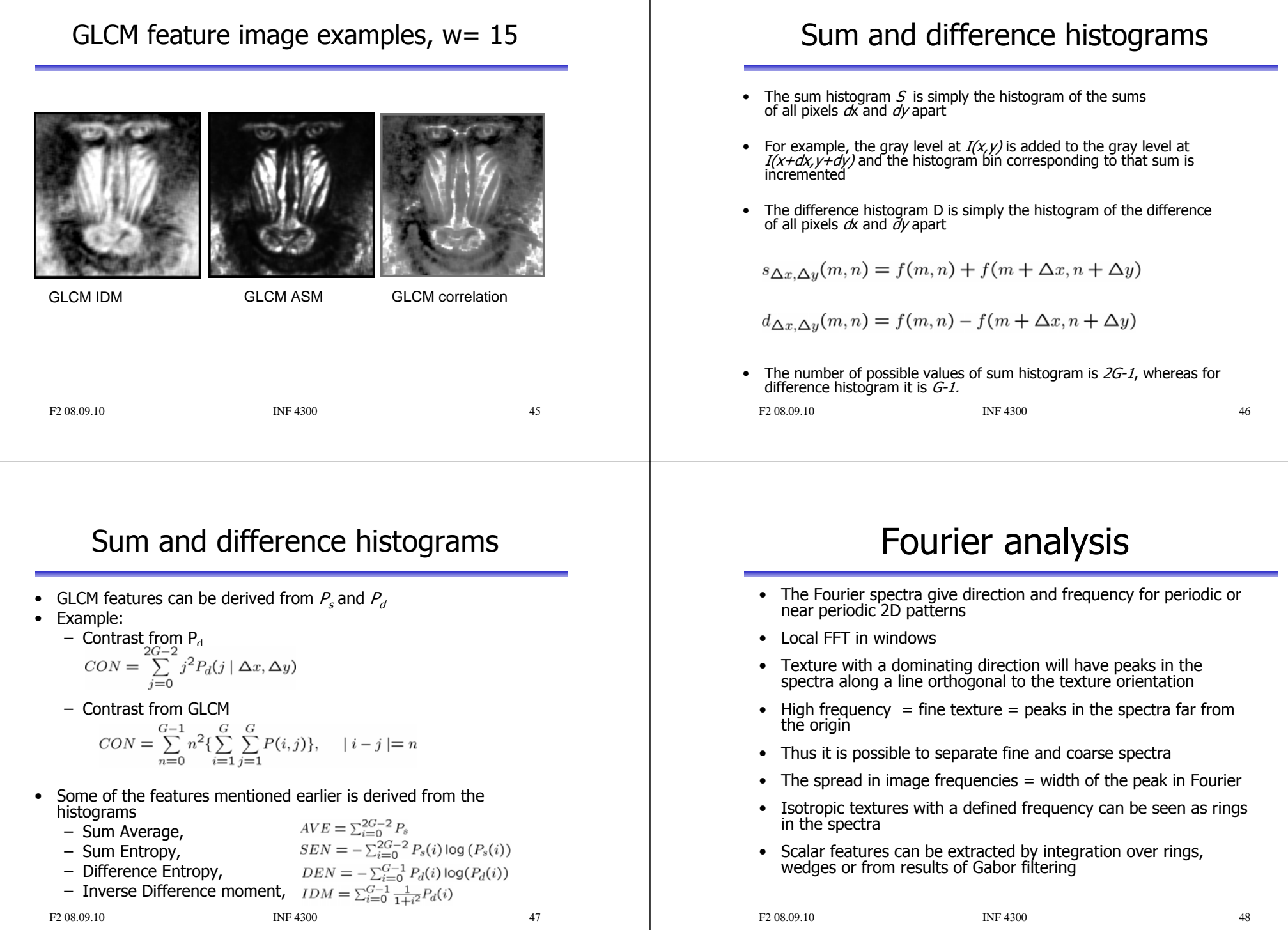

### Fourier analysis example Higher order statistics 250 200 • Higher order methods include 150 100 50 – Gray level runlength matrices - "histograms" of graylevel run lengths in different directions (INF 5300) 50 100 150 200 250 250 – Laws' texture masks - masks resulting from combinations of 200 0,1,2 derivatives 150 100 50 50 100 150 200 250 F2 08.09.10 1NF 4300 1NF 4300 49 F2 08.09.10 **INF 4300** 50

### Laws' texture energy measures

- Based on convolution (INF 2310)
- Uses  $3\times3$  or  $5\times5$  separable masks that are symmetric or anti-symmetric
- This results in a new texture image for every convolution mask.
- From the results of convolution find the standard deviation or average of absolute values over a larger window (e.g.  $15\!\!\times\!\!15)$
- This is a measure of texture energy in some direction depending on the mask chosen.

## 3 $\times$ 3 Law's texture estimator

• A set of masks is convolved with the image:

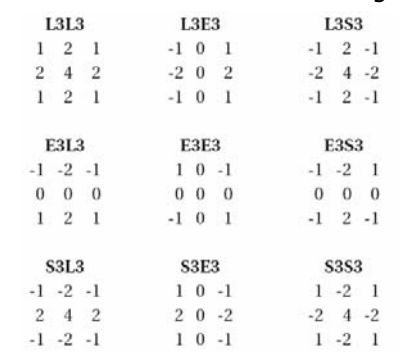

• The texture measure is found by computing the standard<br>deviation over a larger window for every image convolved with<br>the Law's masks

 $F2 08.09.10$  INF 4300

### 5 $\times$ 5 Law's texture masks

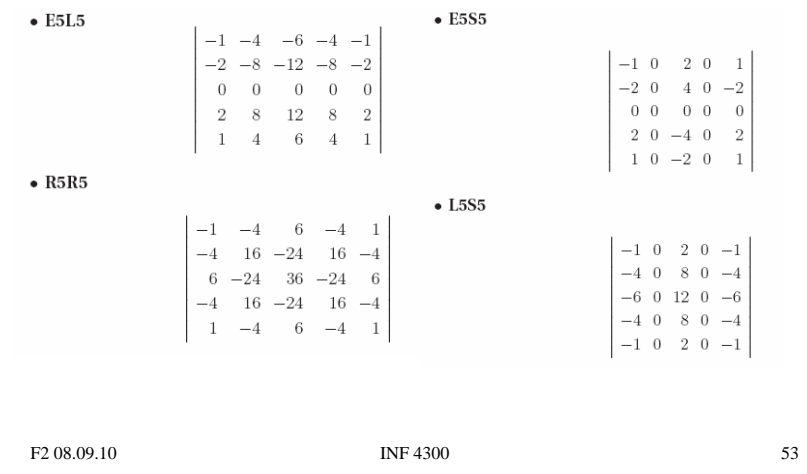

### "Finding rippling texture" - R5R5 example

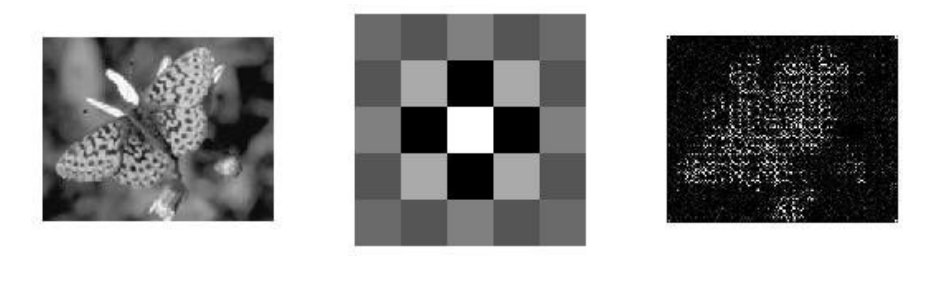

F2 08.09.10 **INF 4300** 54

### But how did we create these?

- The masks are separable, zero-sum masks
- The 5 <sup>×</sup>5 masks are generated by convolving a vertical 5-vector with a horizontal 5-vector:
	- L5 = [1 4 6 4 1]
	- E5 = [-1 -2 0 2 1]
	- S5 = [-1 0 2 0 -1]
	- R5 = [1 -4 6 -4 1]
- Each 5-vector is found by convolving two 3-vectors:
	- L3 = [1 2 1]
	- E3 = [-1 0 1]
	- S3 = [-1 2 -1]

### Multiscale texture analysis

- We have ascertained that texture description is scale dependent
- By representing the image in a pyramid structre we can describe image texture on different scales
- A discrete wavelet-transform will give four new images with reduced resolution, called  $s_{\text{li}}$ ,  $s_{\text{li}}$ ,  $s_{\text{hi}}$  and  $s_{\text{hi}}$

$$
s_{ll}[n;m] = \frac{\left[\frac{a+b}{2}\right] + \left[\frac{c+d}{2}\right]}{2} , s_{lh}[n;m] = \frac{(a-b+c-d)}{2}
$$
  

$$
s_{hl}[n;m] = \left[\frac{a+b}{2}\right] - \left[\frac{c+d}{2}\right] , s_{hh}[n;m] = (a-b-c+d)
$$

• where  $a,b,c,d$  are four neighbors in the original image

 $a = f[2n; 2m]$ ,  $b = f[2n+1; 2m]$  $c = f[2n; 2m + 1]$ ,  $d = f[2n + 1; 2m + 1]$ 

F2 08.09.10 **INF 4300** 56

### Multiscale texture analysis

- By repeating this decomposition on  $s_{\parallel}$ , the result is a hierarchical pyramid structure for different resolutions, both in a the lowpass image and the other subbands.
- The image can be represented in multiple resolutions and multi- scale GLCM (for example) can be calculated
- Furthermore, each of the three other subbands can be viewed as edge information for that scale

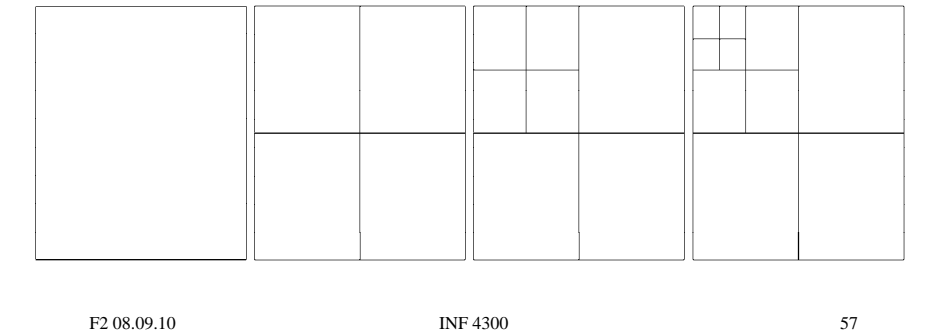

## Learning goals - texture

- Understand what texture is, and the difference between first order and second order measures
- Understand the GLCM matrix, and be able to describe algorithm
- Understand how we go from an image to a GLCM feature image – Preprocessing, choosing d and θ, selecting some features that are not too correlated
- Understand Law's texture measures and how they are built based on basic filtering operations
- **There is no optimal texture features, it depends on the problem**
- A good tutorial on texture: **A good tutorial on texture: http://www.fp.ucalgary.ca/mhallbey/tutorial.htm**

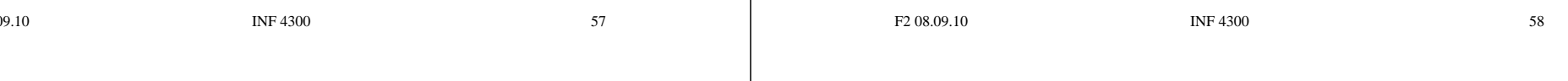